## **GetItemType (ESL Extended Functions)**

## %GetItemType function

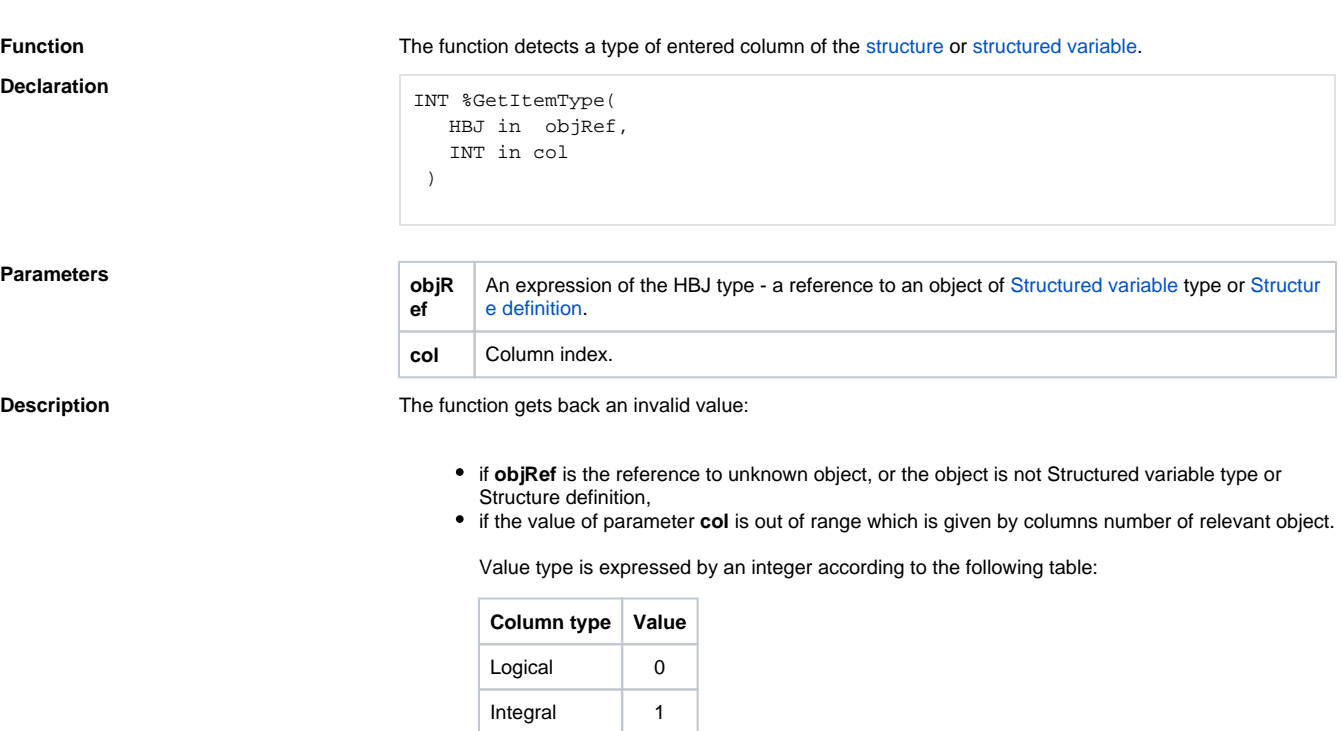

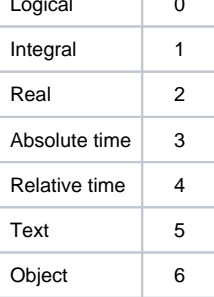

## **Example**

 RECORD (SD.Struct)\_rec INT \_itemType \_itemType := %GetItemType(SD.Struct\HBJ, 1) \_itemType := %GetItemType(SV.Struct\HBJ, 3) \_itemType := %GetItemType(\_rec\HBJ, 2)

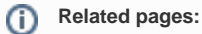

[ESL extended functions](https://doc.ipesoft.com/display/D2DOCV21EN/ESL+Extended+Functions) [Function arguments - types](https://doc.ipesoft.com/display/D2DOCV21EN/Function+arguments+-+types)